ΠΑΝΕΠΙΣΤΗΜΙΟ ΚΡΗΤΗΣ, Τμήμα Επιστήμης Υπολογιστών HY351 - Ανάλυση και Σχεδίαση Πληροφοριακών Συστημάτων Φθινόπωρο 2005

#### **4<sup>η</sup> Σειρά Ασκήσεων**  Διαγράμματα Αλληλεπίδρασης / Διαγράμματα Καταστάσεων Interaction Diagrams / State Diagrams Ημερομηνίες: 19/11/2005 - 27/11/2005

# **Άσκηση 1**

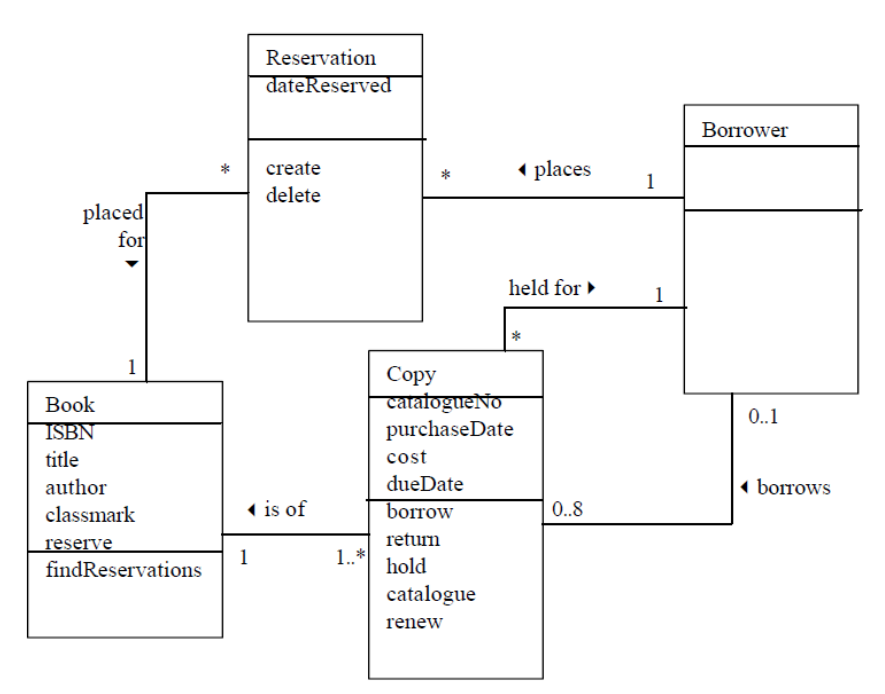

Θεωρώντας το παραπάνω διάγραμμα κλάσεων, σχεδιάσετε διαγράμματα ακολουθίας για την υλοποίηση των εξής λειτουργιών: (α) δανεισμός, (β) κράτηση, (γ) επιστροφή, (δ) ανανέωση βιβλίου και (ε) εύρεση των κρατήσεων. Κατόπιν σχεδιάσετε το διάγραμμα συνεργασίας για τη λειτουργία της επιστροφής βιβλίου (για την αρίθμηση των μηνυμάτων χρησιμοποιήσετε την εμφωλευμένη μορφή nested numbering).

## **Άσκηση 2**

Έστω ότι ο βιβλιοθηκάριος:

1. θέλει να γνωρίζει πόσα βιβλία έχει δανειστεί κάθε πελάτης ανά κατηγορία, ήτοι επιθυμεί καταστάσεις της μορφής:

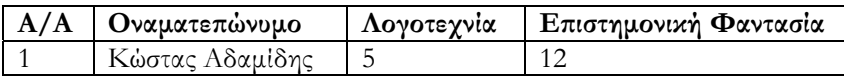

2. θέλει να γνωρίζει το πλήθος των εμπρόθεσμων και εκπρόθεσμων επιστροφών ανά χρήστη, δηλαδή:

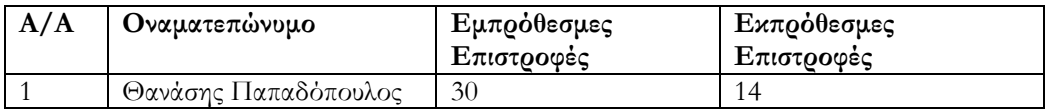

Θεωρώντας το διάγραμμα κλάσεων της προηγούμενης άσκησης, σχεδιάσετε διαγράμματα ακολουθίας που να περιγράφουν τις παραπάνω επαναληπτικές διαδικασίες. Σε πρώτη φάση σχεδιάστε αλγοριθμικά την επαναληπτική διαδικασία και έπειτα το διάγραμμα ακολουθίας. Μπορείτε να χρησιμοποιήσετε όποιους τελεστές (πχ. sd, ref) κρίνετε αναγκαίο.

## **Άσκηση 3**

Σχεδιάστε το διάγραμμα καταστάσεων ενός DVD player το οποίο έχει την παρακάτω κονσόλα. Προσπαθήστε να δώσετε ένα πλήρες διάγραμμα. Βεβαιωθείτε ότι δεν ξεχάσατε τίποτα δοκιμάζοντας ένα DVD player.

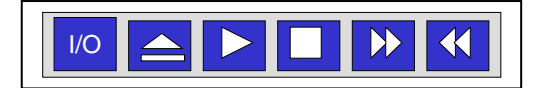

### **Άσκηση 4 (Προαιρετική - Bonus)**

Επεκτείνετε το διάγραμμα καταστάσεων της άσκησης 4, ώστε να περιγράφει τις καταστάσεις μιας συσκευής που εκτός από DVD player έχει και ένα καντράν που εμφανίζει την ώρα το οποίο συνοδεύεται από την εξής κονσόλα (set, +, -).

#### **Άσκηση 5 (Εξάσκηση)**

Θεωρείστε ένα σύστημα διαχείρισης μνήμης. Να σχεδιάσετε ένα διάγραμμα ακολουθίας που θα περιγράφει το garbage collection ενός αντικειμένου που έχει παραμείνει πολύ ώρα ανενεργό (unreferenced) και πρέπει να γίνει disposed.

**Υλοποίηση**: Η εργασία θα πρέπει να υλοποιηθεί σε εργαλείο που να υποστηρίζει τη UML 2.0. Μια λίστα από τέτοια εργαλεία υπάρχει στη σελίδα του μαθήματος καθώς και στις διαφάνειες του πρώτου φροντιστηρίου. Προτεινόμενο εργαλείο είναι το Visual Paradigm.

**Παραδοτέα**: θα στείλετε στο hy351@csd.uoc.gr ένα συμπιεσμένο αρχείο με τις λύσεις της εργασίας.

**Διαμόρφωση μυνήματος**:

Subject : A4 Attachment : AM.zip Message Body : [Το όνομα του εργαλείου που χρησιμοποιήσατε]

**Παρατήρηση**: Οι λύσεις μπορεί να είναι και σε μορφή XMI.